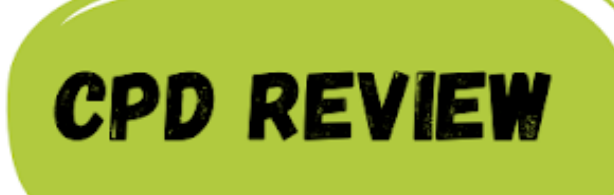

Lauren Cooper-Jones @MissCJGeog

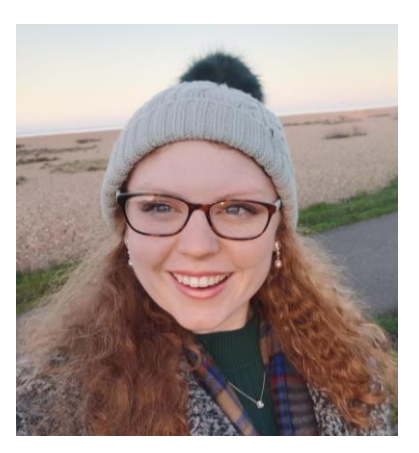

## Teaching Secondary Geography (Open University)

I would highly recommend this course to anyone just about to start their teacher training or anyone (like me) at the end of their training year and looking to consolidate what they have learnt (particularly on any university or alternative provision training days).

The course is broken into the following sections: How do young people learn about Geography? How can young people be engaged in Geography? What can creativity look like in Geography? What challenges are posed by teaching controversial issues?

## Key thoughts:

How do we decide on the key concepts in Geography? This is a highly contested decision, with many principles being offered. The course reinforces the importance of considering your own views of Geography, as this impacts what and how you teach, but also that the views of your students are likely to impact what they learn. If you are interested in learning more about key concepts in Geography Kate Stockings "How to design a great KS3 curriculum", reviewed by Louis Vis on the July noticeboard is a great watch.

When discussing engagement, the course emphasises that for students to be engaged do we need to consider what Geography young people feel is relevant for them? An interesting idea in the way that we convey place and case study examples potentially?

If you do take part in this course, the creativity section is an area that allows for a wide array of deep and reflective thought. Sir Ken Robinson's video "Why Creativity now" highlights the ways in which creativity can be achieved in education and makes clear the distinctions between creativity and critical thinking.

The course can be found from the following link:

https://www.open.edu/openlearn/education/teaching-secondary-geography/content-section-[0?active-tab=description-tab. The course is free to access and you also obtain a certificat](https://www.open.edu/openlearn/education/teaching-secondary-geography/content-section-0?active-tab=description-tab)e upon completion.

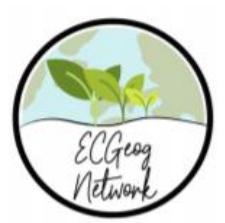